# 2.債権記録業務 ・一括記録請求 ・指定許可登録

# 2.2 一括記録請求

÷

(1).一括記録請求 担当者入力①

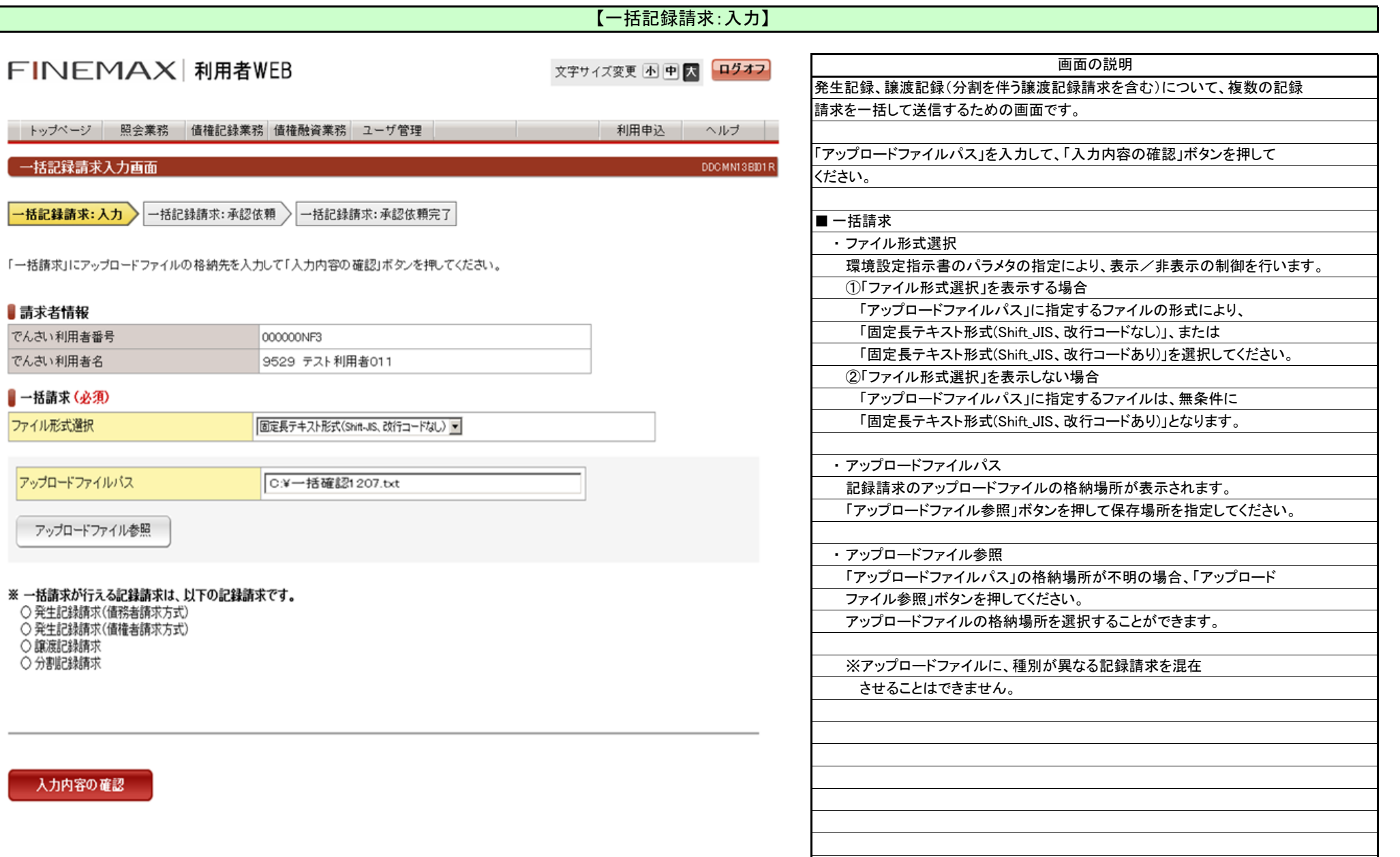

## 2.2.1 一括記録請求 担当者入力

(1).一括記録請求 担当者入力②

#### 【一括記録請求:承認依頼】

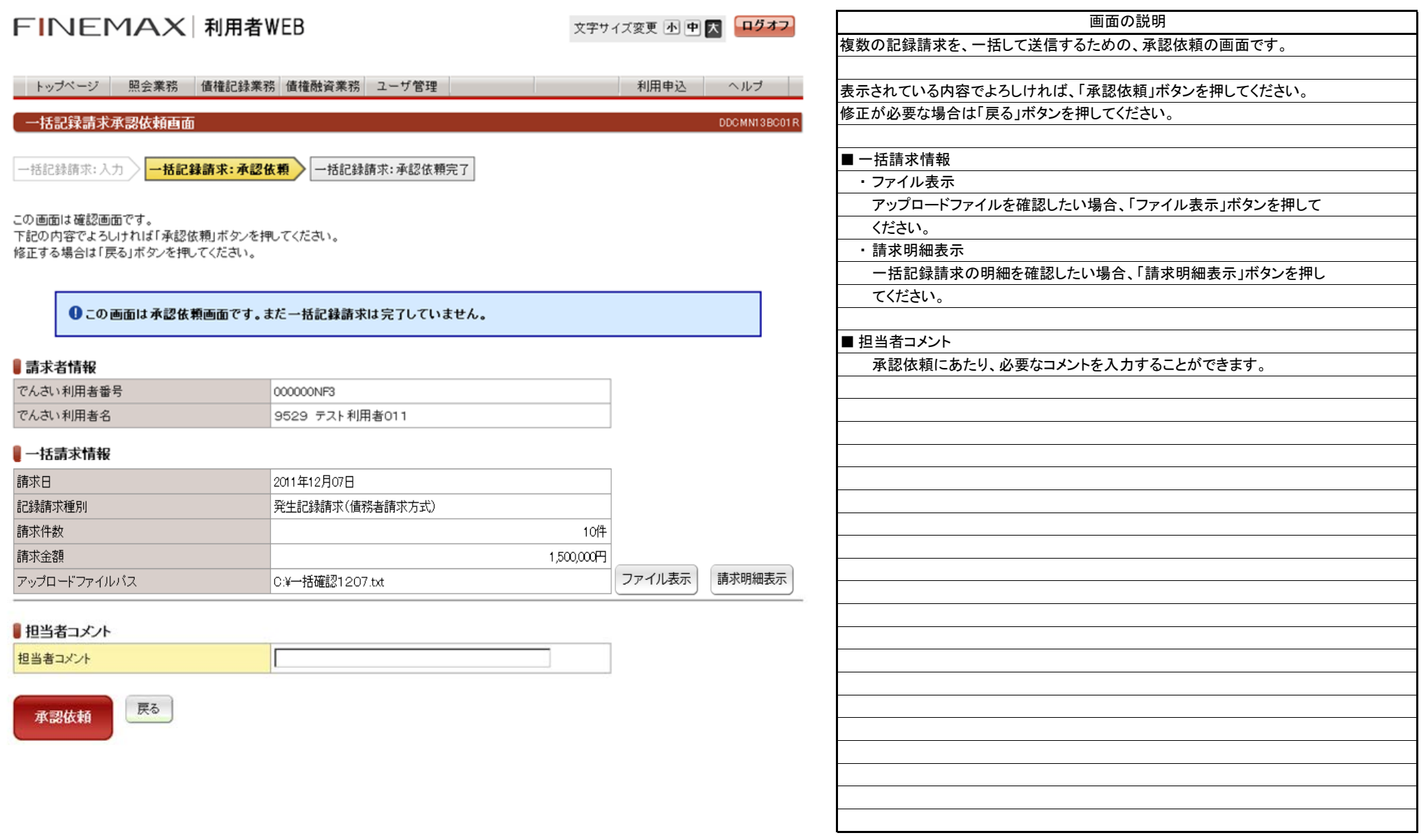

# 2.2.1 一括記録請求 担当者入力

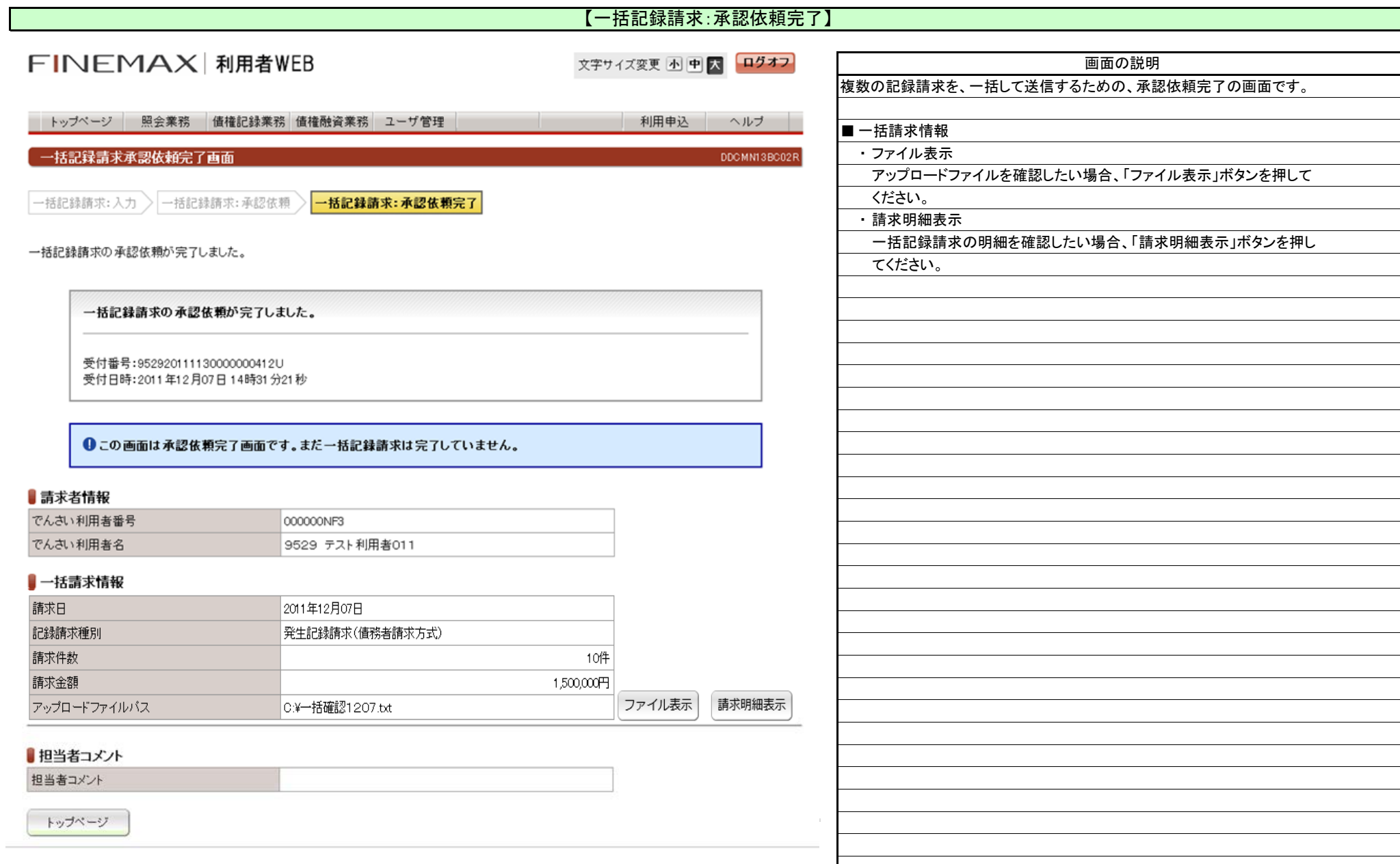

# 2.2 一括記録請求

(2).一括記録請求 管理者入力①

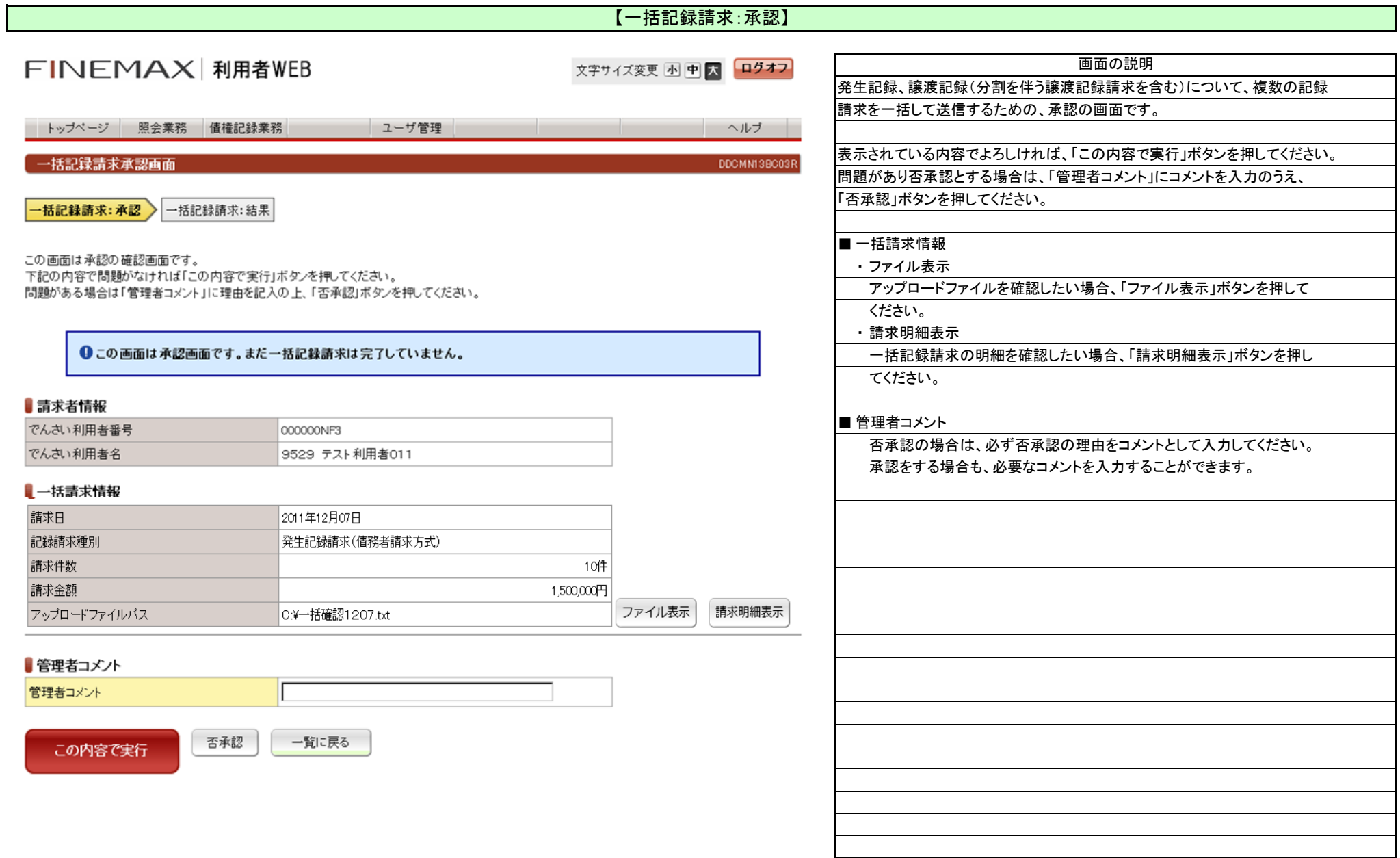

# 2.2 一括記録請求

(2).一括記録請求 管理者入力②

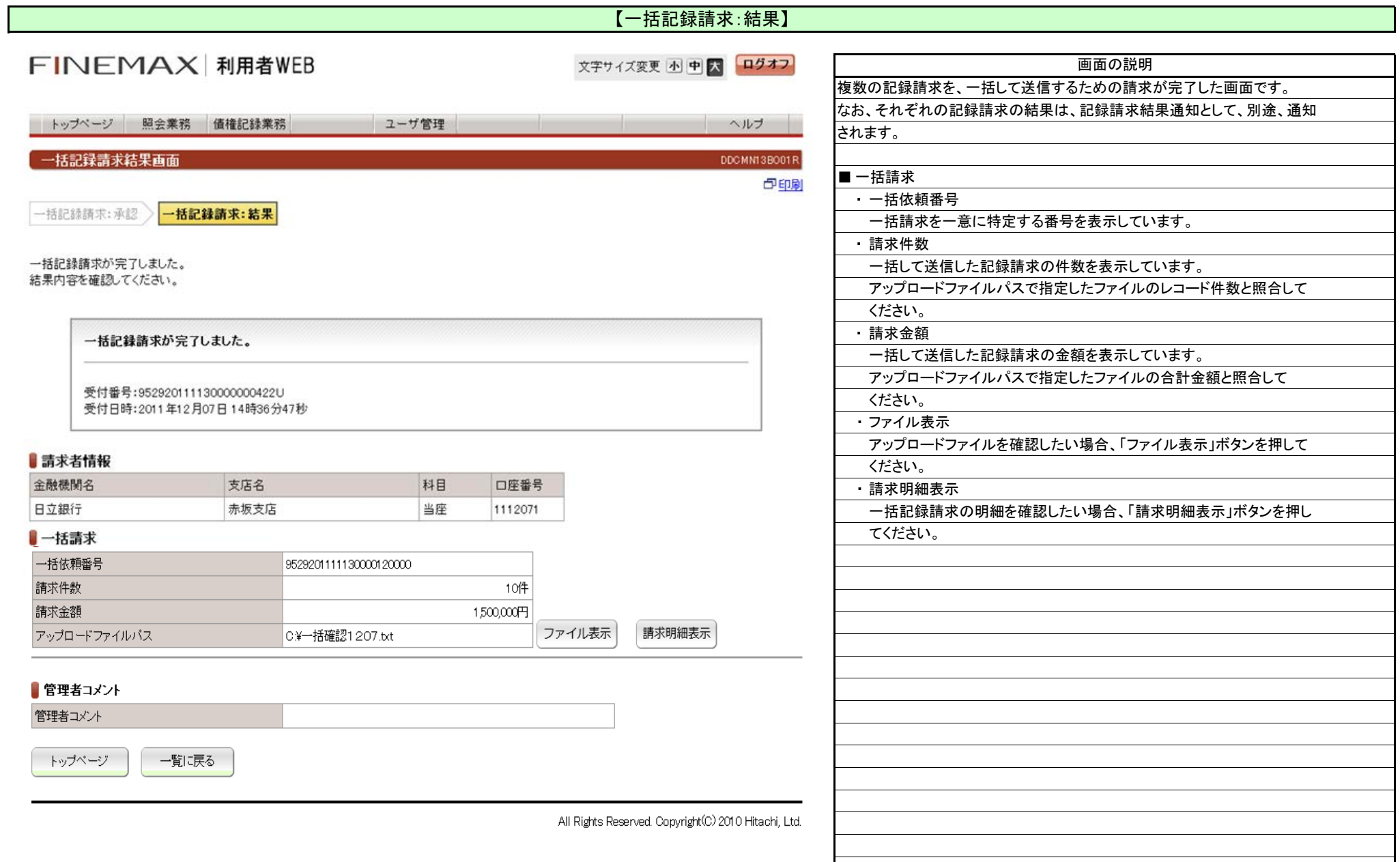

## 2.3 指定許可登録・変更

(1).指定許可登録入力①

#### 【指定許可登録:入力】

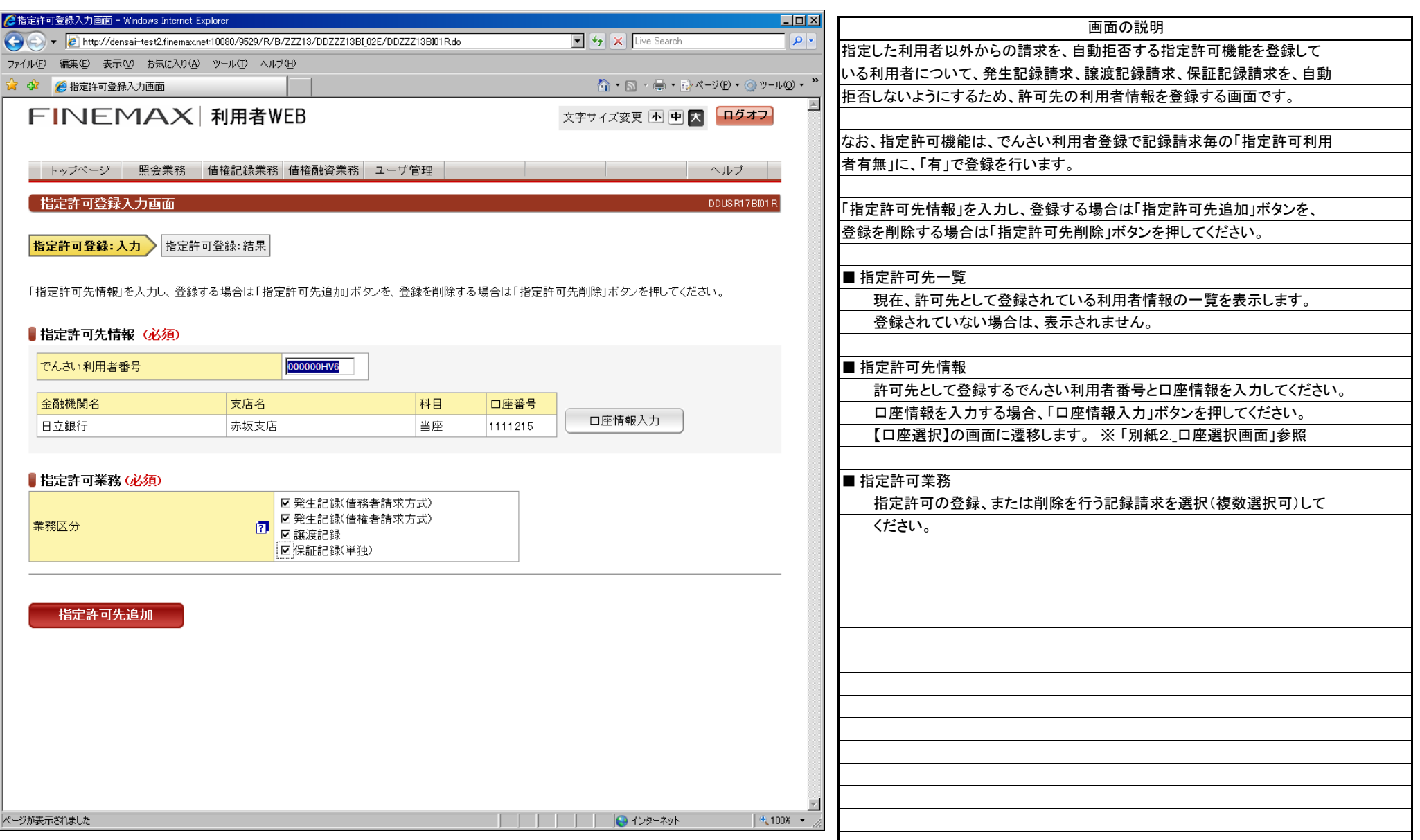

#### 2.3 指定許可登録・変更

(1).指定許可登録入力②

#### 【指定許可登録:結果】

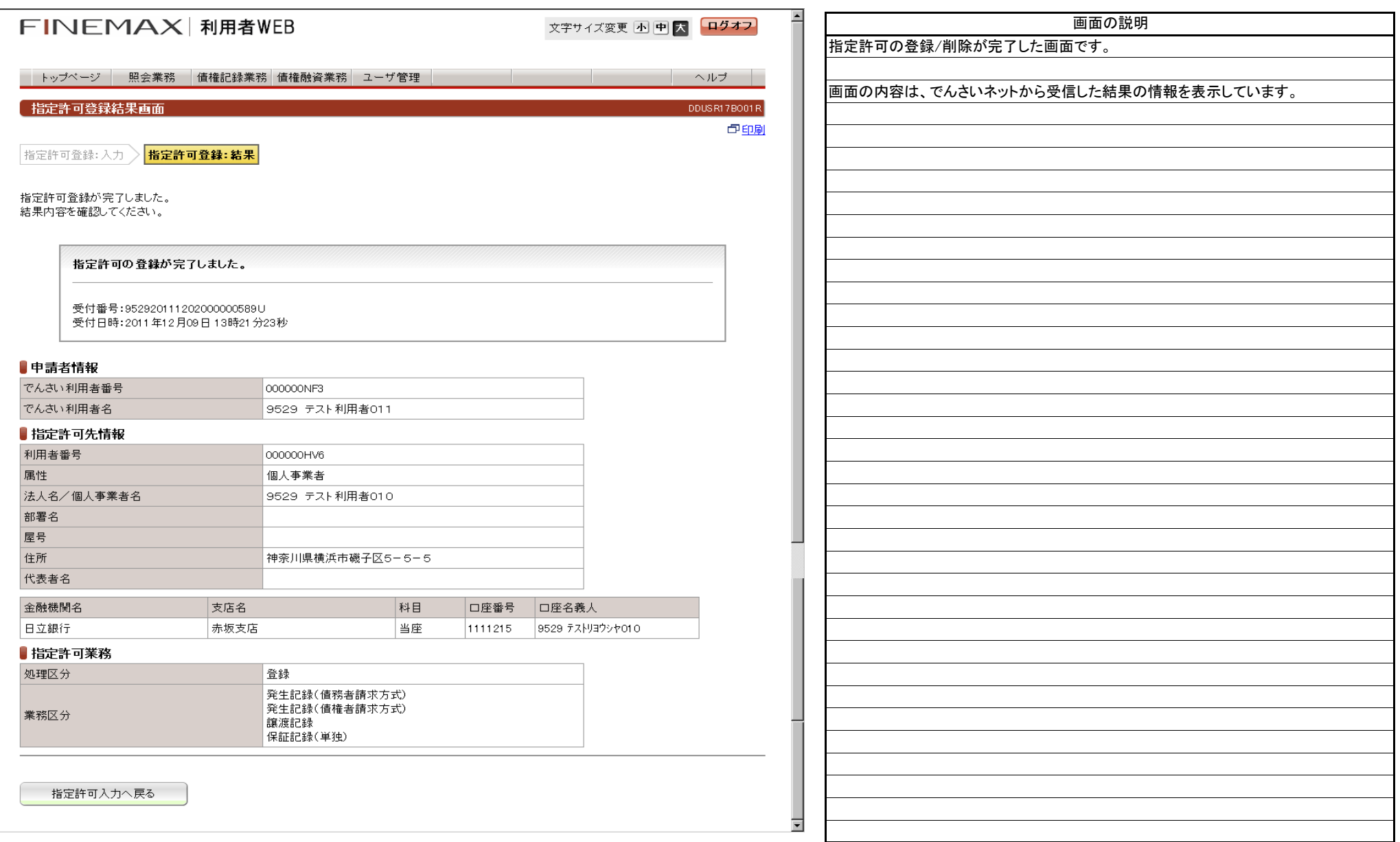